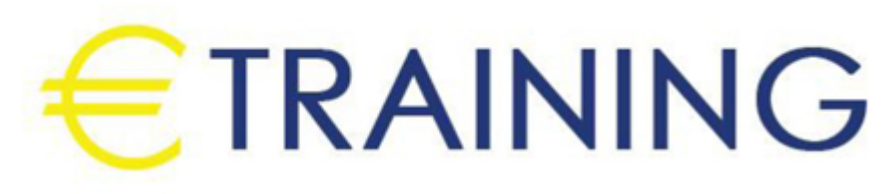

تحليل القوائم المالية باستخدام الحاسب الآلي

15 - 19 يوليو 2024 لندن (المملكة المتحدة) Landmark Office Space

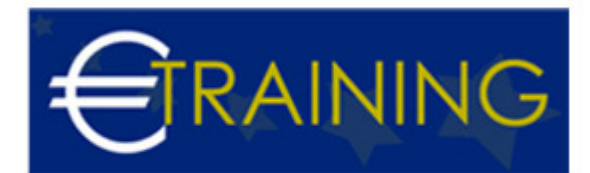

# تحليل القوائم المالية باستخدام الحاسب الآلي

**رمز الدورة:** 113K **تاريخ الإنعقاد:** 15 - 19 يوليو 2024 **دولة الإنعقاد:** لندن (المملكة المتحدة) - Landmark Office Space **التكلفة:** 5300  **يورو**

### **مقدمة عن البرنامج التدريبي:**

سيناقش هذا البرنامج المهارات الخاصة بالتعامل مع برامج الجداول الإلكترونية {Spread Sheets {مثل برنامج {MS Excel{ وبرامج إدارة قواعد البيانات مثل برنامج {MS Access {وكيفية استخدام هذه البرامج في تطوير وتصميم تطبيقات محاسبية إلكترونية، وكذلك كيفية إكتساب المهارات الخاصة لاستخدام هذه البرامج في تحليل البيانات والمعلومات المحاسبية، وتحليل القوائم المالية بهدف تقييم الأداء المالي والإداري للمنشأة، وتوفير المعلومات المالية التي تساعد في اتخاذ القرارات الإدارية، كذلك استخدام هذه البرامج في التخطيط المالي وتصميم الموازنات التخطيطية وصقل المهارات التطبيقية.

## **أهداف البرنامج التدريبي:**

# **في نهاية البرنامج سيكون المشاركون قادرين على:**

- استخدام برنامج اكسل في التخطيط المالي.
- تصميم النظم المحاسبية باستخدام برنامج اكسس.
	- تطوير العمل المحاسبي باستخدام الحاسوب.
- توسيع أفاق ممارستهم العملية في استخدام الحاسوب لأغراض الارتفاع بمستوى الأداء المهني للعمل المحاسبي في  $\bullet$ مختلف الجوانب.
	- معرفة مقياس نجاح الإدارة المالية.

### **الفئات المستهدفة:**

- المدراء الماليون.
	- مدراء التدقيق.
- مدراء التخطيط المالي ورؤساء الحسابات.
- المراقبون الماليون وغيرهم من المسؤولين بالشؤون المالية.  $\bullet$ 
	- المحاسبون وماسكي الدفاتر المحاسبية.  $\bullet$
- المدراء ورؤساء الأقسام الماليين الذين يرغبون في زيادة أو تعميق فهمهم بالمفاهيم والأساليب المحاسبية.
- المدراء ورؤساء الأقسام غير الماليين وغيرهم من الأشخاص الذين يستخدمون المعلومات المالية في اتخاذ القرارات  $\bullet$ أو يقدمون تقارير عن أدائهم للإدارات العليا.

## **محاور البرنامج التدريبي:**

#### الوحدة الأولى:

مقدمة عن برامج الحاسب الآلي{Software{التي تستخدم في التطبيقات المحاسبية:

- مقدمة عن برنامج{Excel S M{.  $\bullet$
- مقدمة عن برنامج{Access S M{.
- البرامج التطبيقية المتخصصة في المحاسبة.

#### **الوحدة الثانية:**

#### **استخدام برنامج {M S Excel {في التخطيط المالي:**

تخطيط التكاليف.

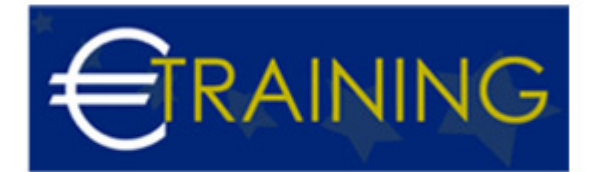

- تحليل التعادل وإعداد خريطة الربحية باستخدام {Wizard Chart{.
	- التنبؤ والتخطيط المالي باستخدام معالج الحلول {Solver{.
- التحليل المالي والمفاضلة بين بدائل القرار باستخدام وحدات السيناريو{Scenarios{.  $\bullet$

#### **الوحدة الثالثة:**

### **تصميم النظم المحاسبية باستخدام برنامج {M S Access{:**

- تحديد أهداف النظام.
- تحديد العناصر والمكونات الرئيسية للنظام.
- إعداد وتصميم ملفات النظام {Files System.}
- تصميم مستندات إدخال البيانات { نماذج الإدخال}.  $\bullet$ 
	- تصميم مخرجات النظام {تقارير المعلومات}.
- الربط بين عناصر النظام باستخدام وحدات الماكرو {Macros {والوحدات النمطية {Modules{.

#### **الوحدة الرابعة:**

#### **تطوير العمل المحاسبي باستخدام الحاسوب {1}:**

تنفيذ الدورة الكاملة للعمل المحاسبي.

#### **تطوير العمل المحاسبي باستخدام الحاسوب {2}:**

- تدقيق عناصر حسابات النتيجة و بنود قائمة المركز المالي : برنامج المراجعة وجمع أدلة الإثبات.
- ورشة عمل كاملة : استخدام البرامج المهيكلة في مراجعة بنود الإيرادات والمصروفات وبنود الأصول والالتزامات المعدة الكترونيا.ً

#### **تطوير العمل المحاسبي باستخدام الحاسوب {3}:**

- الموازنة التخطيطية ومشاكل إعدادها.
- مراحل معايير وإجراءات إعداد الموازنة الجارية.

#### **تطوير العمل المحاسبي باستخدام الحاسوب {4}:**

- موازنة المشاريع ومهام استطلاع تقييم جدوى الاستثمار.  $\bullet$ 
	- محاسبة أداء القياس والتقييم والتخطيط للتحسين.  $\bullet$
- ورشة عمل كاملة : استخدام الحاسوب في مجال تحليل ونقد القوائم المالية.
- ورشة عمل كاملة : استخدام الحاسوب في مجال إعداد وكتابة وعرض التقارير المالية.  $\bullet$

#### **الوحدة الخامسة:**

### **مقياس نجاح الإدارة المالية:**

سيناقش معيار قياس كفاءة الإدارة المحترفة لخدمة أهداف الملاك وسوف تركز مكوناتها على كيفية خدمة مصالح الملاك، من خلال مناقشة:

- هدف تعظيم الربح الكلي.
- هدف تعظيم ربح الأسهم.
- هدف تعظيم ثروة الملاك.
- قياس مدى نجاح الإدارة في تعظيم ثروة الملاك.